# andrena **OBJECTS**

# **Testgetriebene Entwicklung mit ABAP**

XP Days 2007 Karlsruhe

**Achim Bangert Achim.Bangert@andrena.de www.andrena.de**

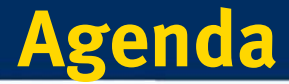

andrena

OBJECTS

- O **Testgetriebene Entwicklung**
- O **ABAP Unit**
- O **Testausführung über Code Inspector**
- $\bullet$ **Dummy- und Mock-Objekte**
- z **Weiterführende Themen (Datenbankzugriff, …)**

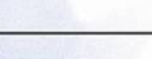

### **Testen**

**Testen ist integraler Bestandteil jedes Software-Entwicklungsprozesses**

- z **Entwicklertests**
- O **Integrationstests**
- z**Akzeptanztests**

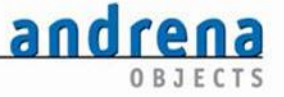

**page 3**

# **Testgranularitäten**

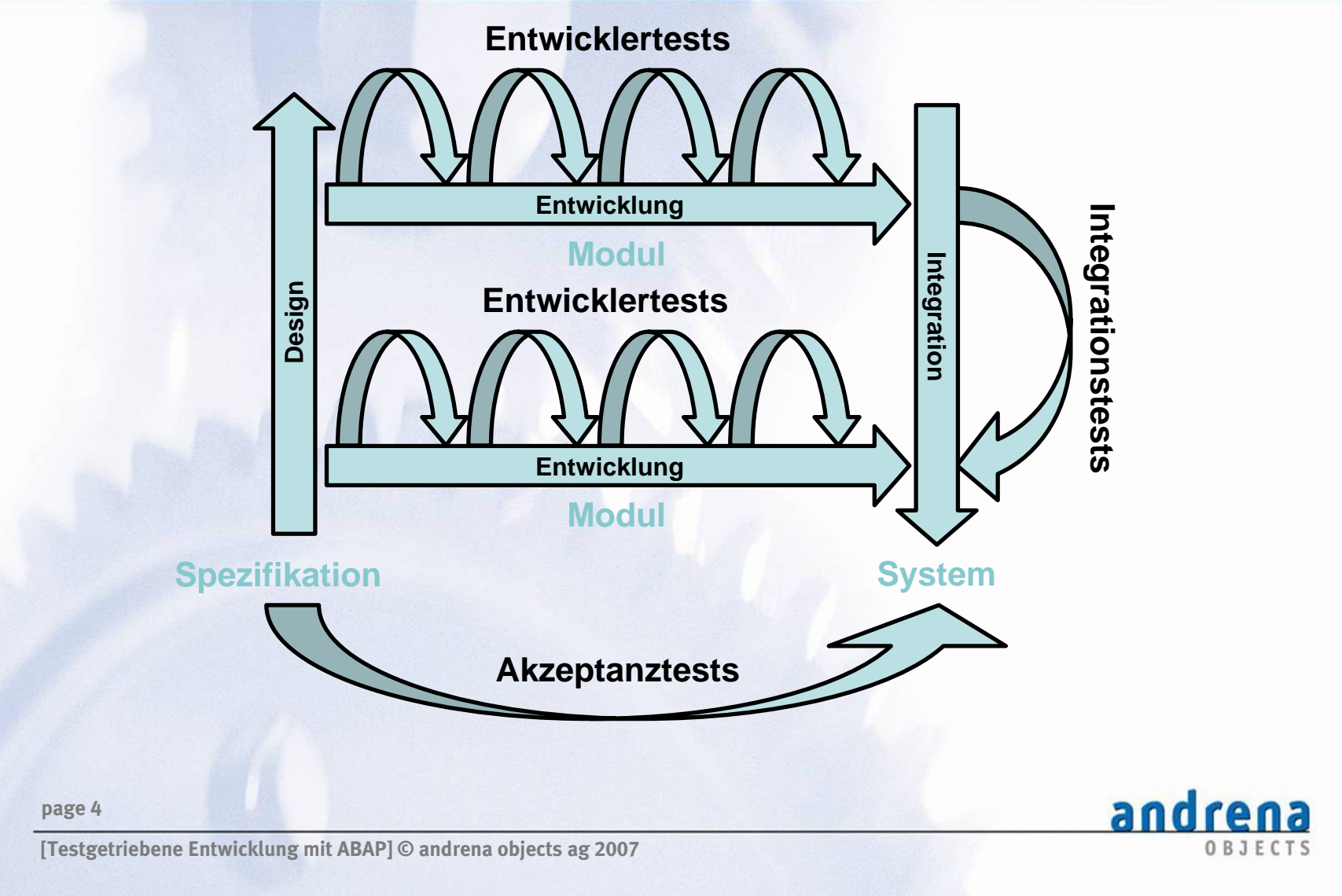

# **Entwicklertests (1)**

### **Der "herkömmliche" Entwicklertest**

- O **ABAP Workbench > Test**
- $\bullet$ **Debugging**
- z **Testreport**

**page 5**

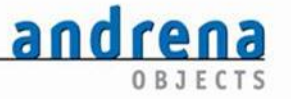

# **Entwicklertests (2)**

andrena

OBJECTS

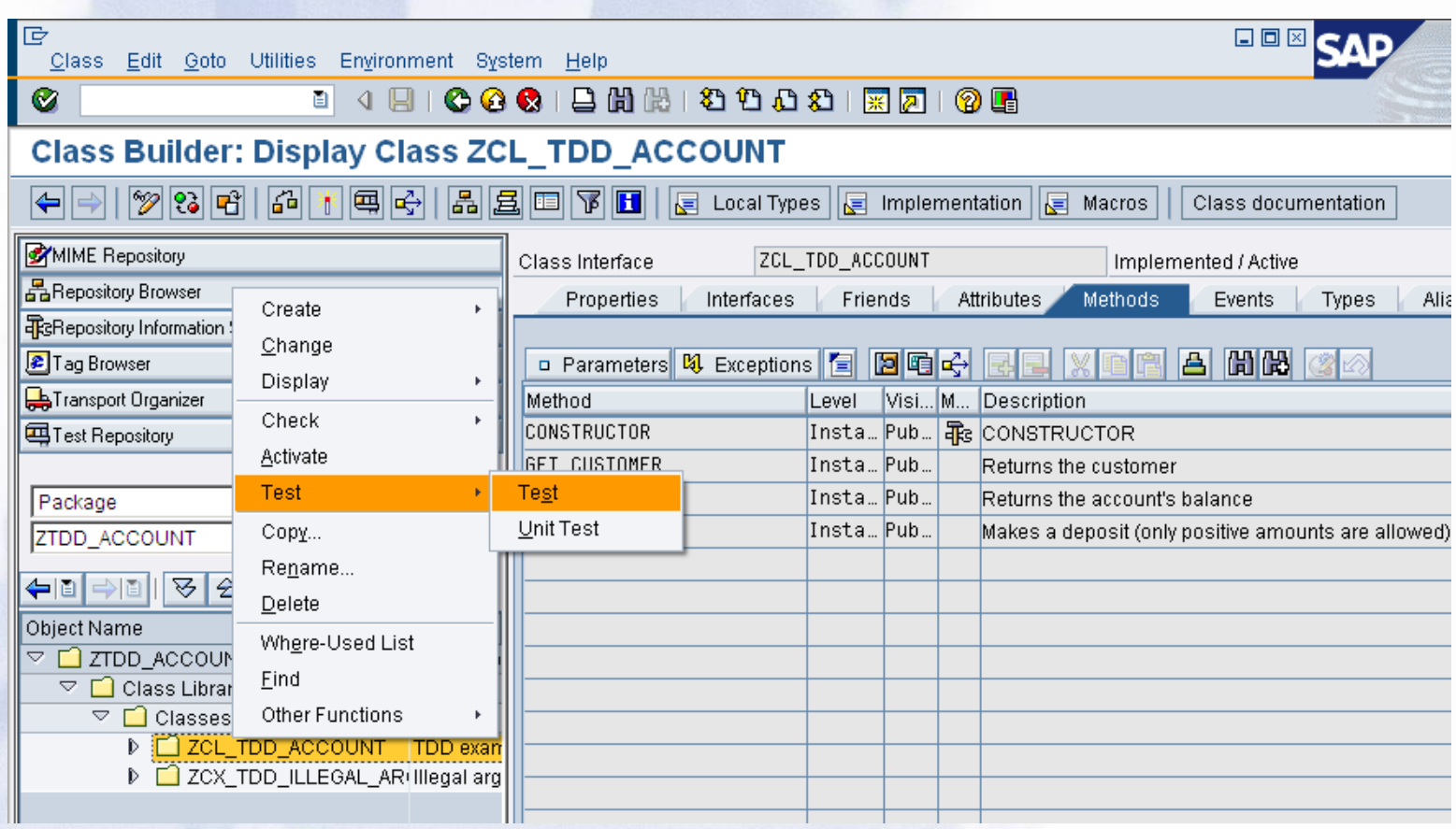

**page 6**

# **Entwicklertests (3)**

### **Kennzeichen "herkömmlicher" Entwicklertests**

- z **Ad hoc**
- O **Manuell**

#### **Nachteile "herkömmlicher" Entwicklertests**

- O **Zeitaufwendig**
- z**Unsystematisch**
- $\bullet$ **Nicht einfach reproduzierbar**
- z**Macht keinen Spaß**

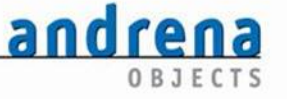

**page 7**

# **Testgetriebene Entwicklung**

**Aber: Testen ist unerlässlich für die Entwicklung qualitativ hochwertiger Softwaresysteme!**

**Grundidee der testgetriebenen Software-Entwicklung: Wenn Testen so wichtig ist, warum (automatisierte) Tests nicht an den Anfang statt ans Ende der Entwicklungsaktivitäten setzen?**

**page 8**

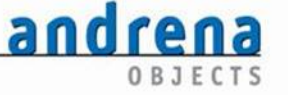

# **Testgetriebene Entwicklung auf Entwicklerebene**

**Systematisches Unit-Testing statt "zufälliger" Entwicklertests**

- z **Test-First: Jede verhaltensändernde Codemodifikation wird mit einem automatisierten Test motiviert**
- $\bullet$  **Refactoring: Die Struktur des geschriebenen Codes wird kontinuierlich verbessert**

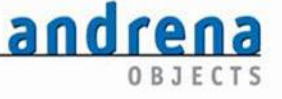

**page 9**

# **Test/Code/Refactor-Zyklus (1)**

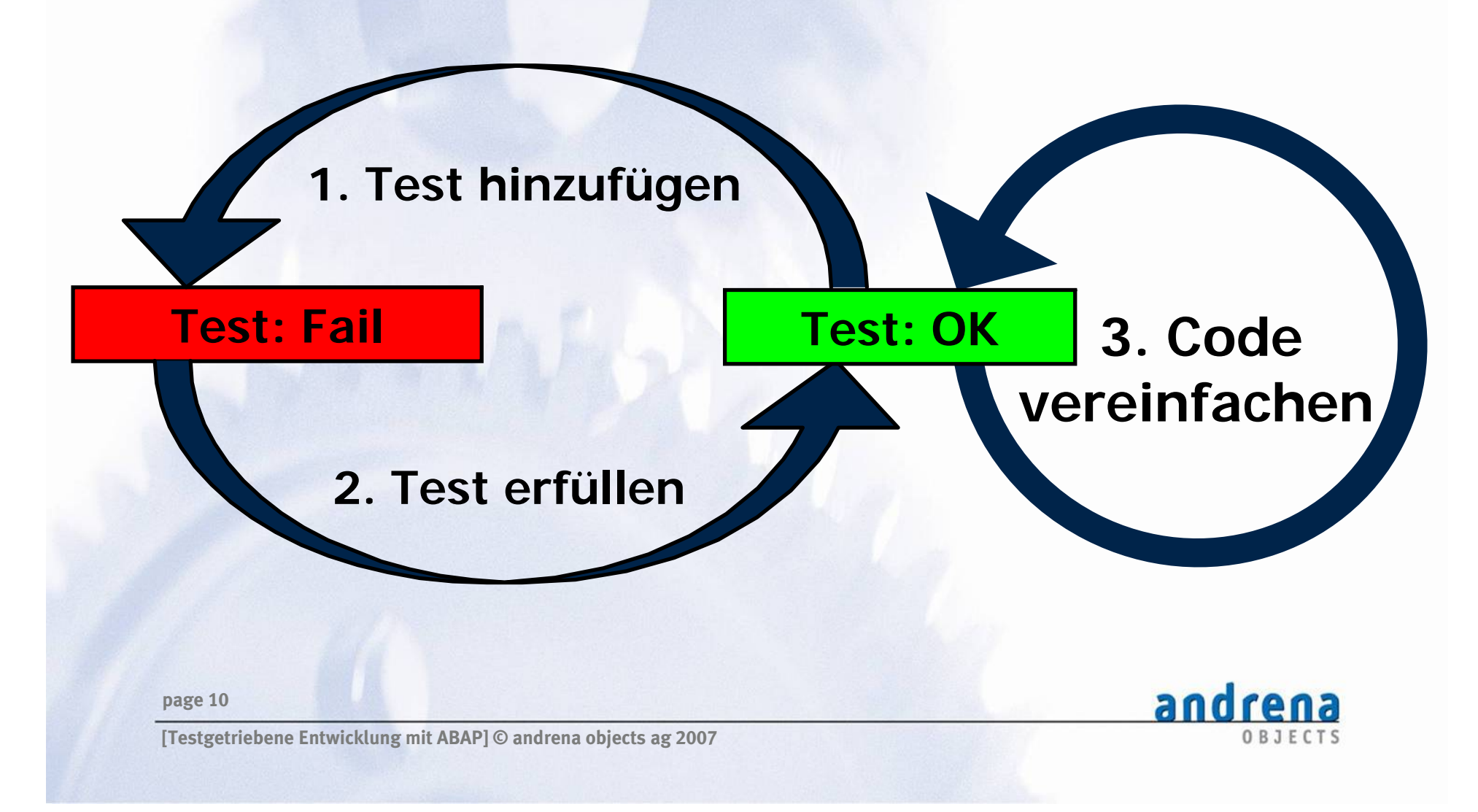

# **Test/Code/Refactor-Zyklus (2)**

- O **Grün-Rot: Schreibe einen Test, der zunächst fehlschlagen sollte; schreibe gerade soviel Implementierungscode, dass der Test aktiviert werden kann**
- z **Rot-Grün: Schreibe gerade soviel Implementierungscode, dass alle Tests laufen**
- z **Grün-Grün: Verbessere die Struktur des Codes, eliminiere Duplikation und andere Code-Smells**

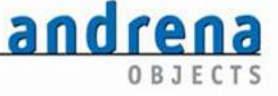

**page 11**

# **Vorteile von Unit-Tests**

#### **Unit-Tests**

- **geben uns konkretes, quantifizierbares Feedback**
- O **erzwingen eine testbare und damit wartbare Codebasis**
- z **ermöglichen sichere Änderungen**
- z**sichern den Erhalt der vorhandenen Funktionalität**

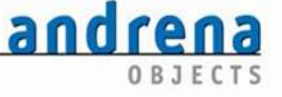

**page 12**

# **Eigenschaften guter Unit-Tests**

### **Gute Unit-Tests**

- $\cdot$  sind schnell
- O **sind knapp und übersichtlich gehalten**
- O **sind frei von Seiteneffekten (beliebig oft in beliebiger Reihenfolge ausführbar)**
- z **spezifizieren das Verhalten einer überschaubaren Codestrecke**
- $\bullet$ **testen die öffentliche Schnittstelle eines Objekts**
- z**lokalisieren im Fehlerfall zielgenau das Problem**

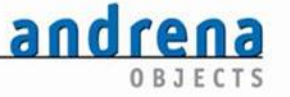

**page 13**

# **Testgetriebene Entwicklung auf Projektebene**

**Unit-Tests können funktionale Tests auf Systemebene nicht ersetzen!**

**Aber: Es gibt Ansätze, die Vorteile des testgetriebenen Ansatzes auch auf Akzeptanztests auszudehnen**

- $\bullet$  **Spezifikation in Form potentiell ausführbarer Testfälle**
- z**FIT (derzeit nur Java, aber…)**
- z **eCATT (?)**

**page 14**

andrena

# **ABAP Unit – Testframework für ABAP**

- O **Framework zum Schreiben und Ausführen automatisierter Unit-Tests in ABAP**
- O **Inspiriert von der xUnit-Familie von Testframeworks**
- O **Teil des ABAP-Stacks seit Web AS 6.40**
- O **Komplett integriert in die ABAP Workbench**
- z **Dynamische Weiterentwicklung, neue Features in nahezu jedem Release seither**

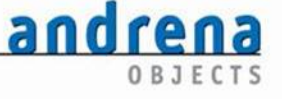

**page 15**

# **Generierung der Testklasse (1)**

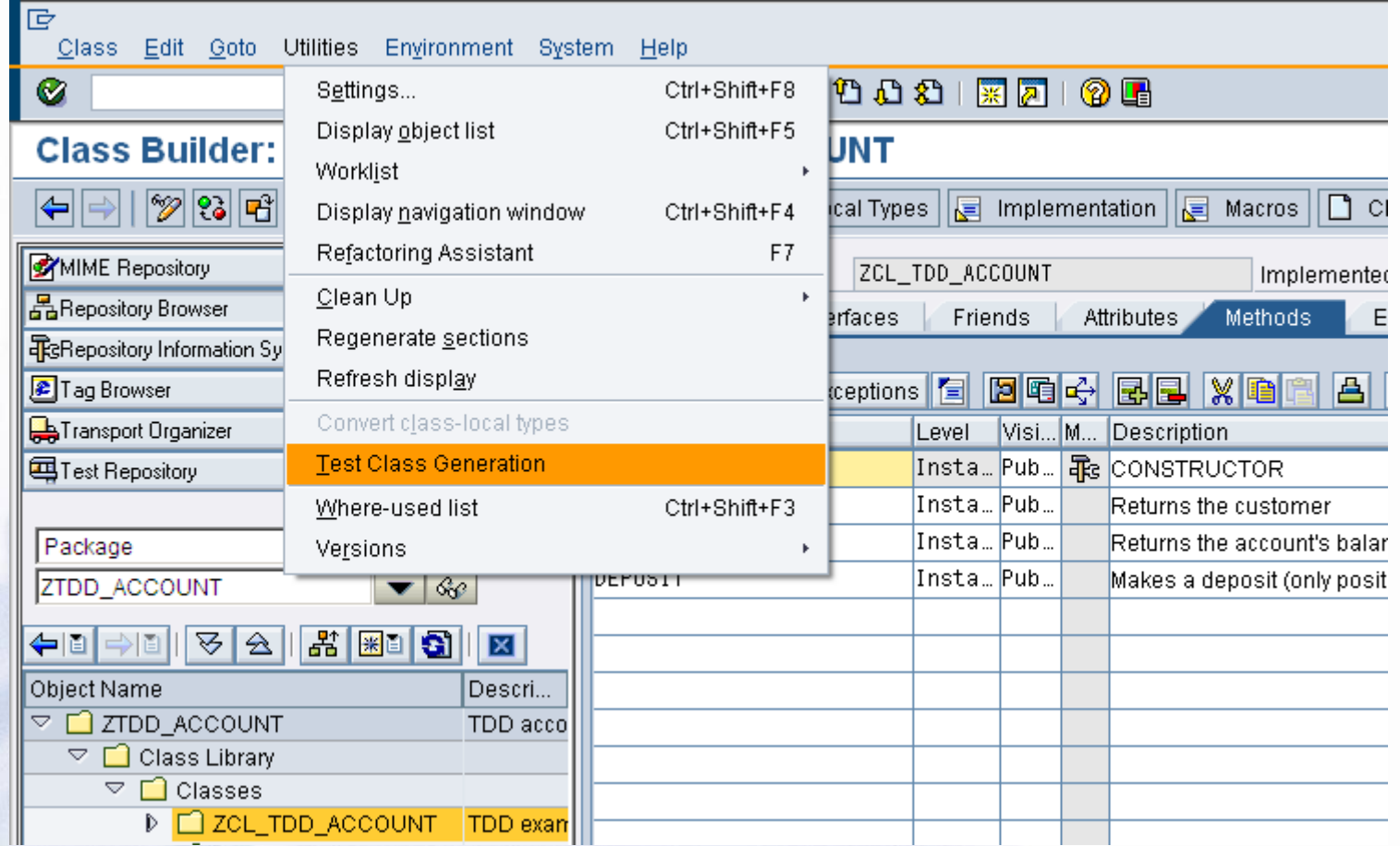

**page 16**

andrena OBJECTS

# **Generierung der Testklasse (2)**

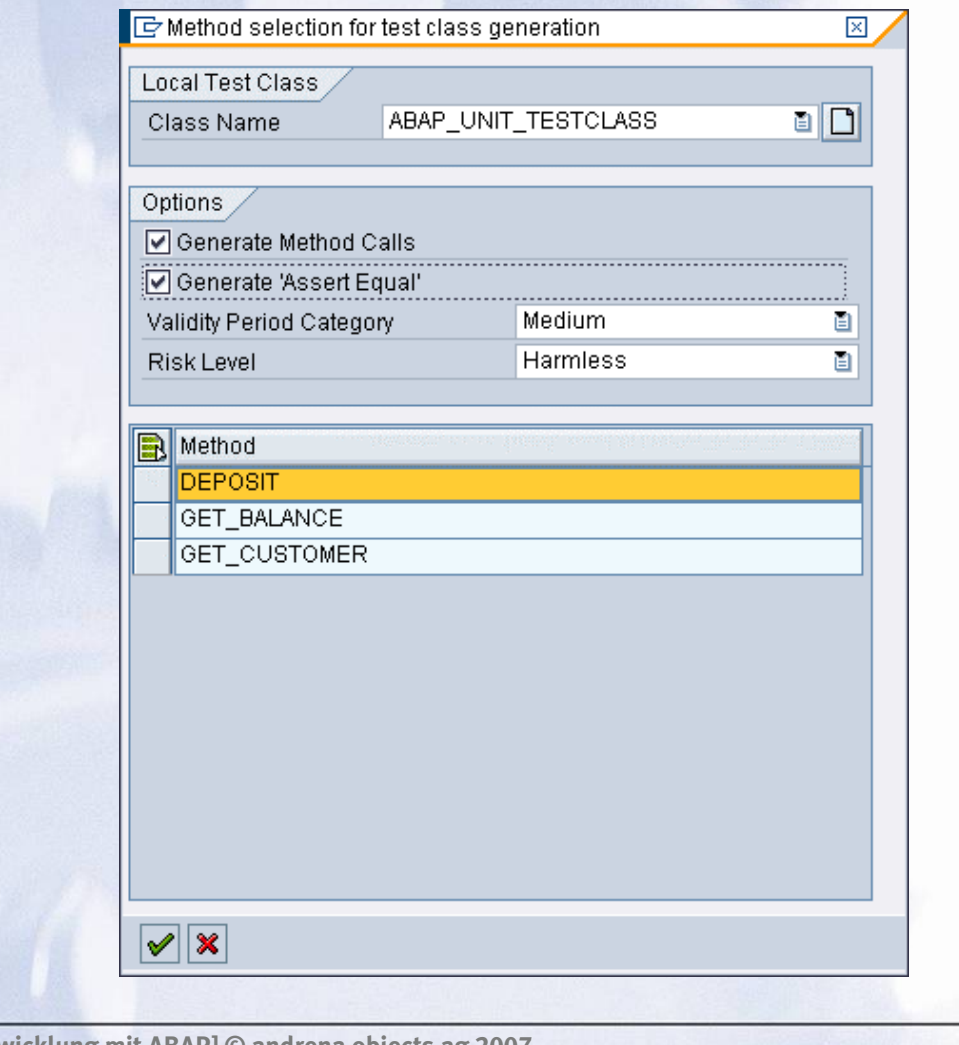

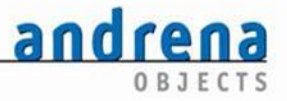

**[Testgetriebene Entwicklung mit ABAP] © andrena objects ag 2007**

**page 17**

# **Anatomie einer Testklasse (1)**

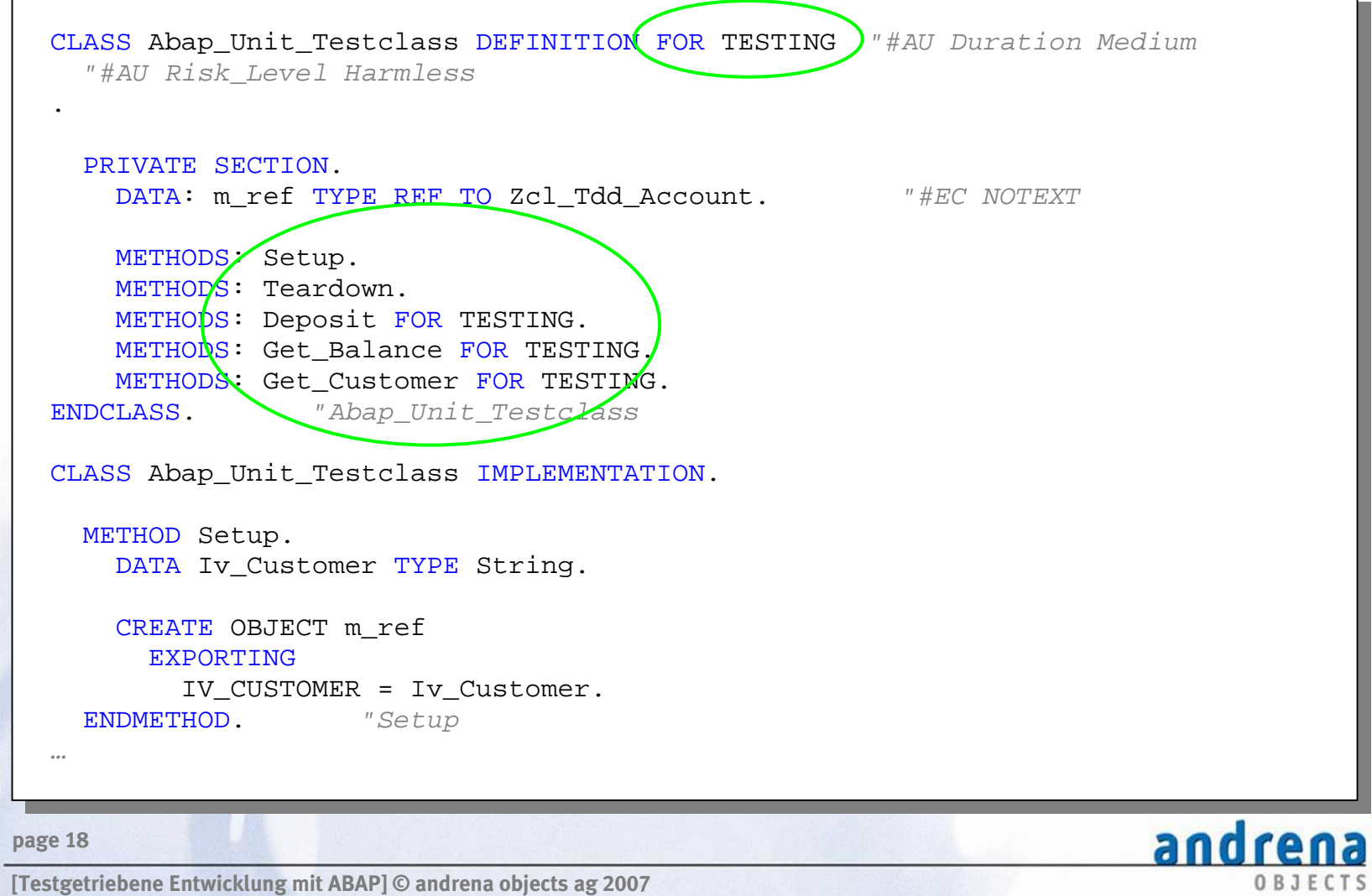

### **Zusatz** FOR TESTING

**Mit dem Zusatz FOR TESTING wird eine Klasse für ABAP Unit als Testklasse ausgezeichnet**

- z **Kann Testmethoden FOR TESTING enthalten, die im Testlauf aufgerufen werden**
- O **Kann die Instanzmethoden setup und teardown enthalten**
- z **Kann die statischen Methoden class\_setup und class\_teardown enthalten**

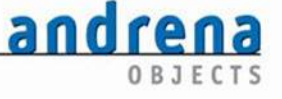

**page 19**

## **Test Fixture**

**Testkonfiguration, die eindeutiges Testverhalten garantiert**

- O **Kann in setup vor jedem Test aufgebaut werden**
- O **Kann in teardown nach jedem Test abgebaut werden**
- z **Kann in class\_setup einmalig vor allen Tests aufgebaut werden**
- $\bullet$  **Kann in class\_teardown einmalig nach allen Tests abgebaut werden**
- **page 20 mehreren Testfällen benötigt werden**z**Klassenattribute halten Testobjekte, die von**

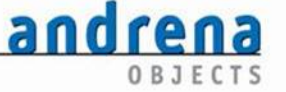

## **Lebenszyklus eines Testfalls**

- $\bullet$  **Pro Testfall wird eine eigene Instanz der Testklasse erzeugt**
- z **Die Testfälle sind voneinander unabhängig, laufen in prinzipiell undefinierter Reihenfolge**

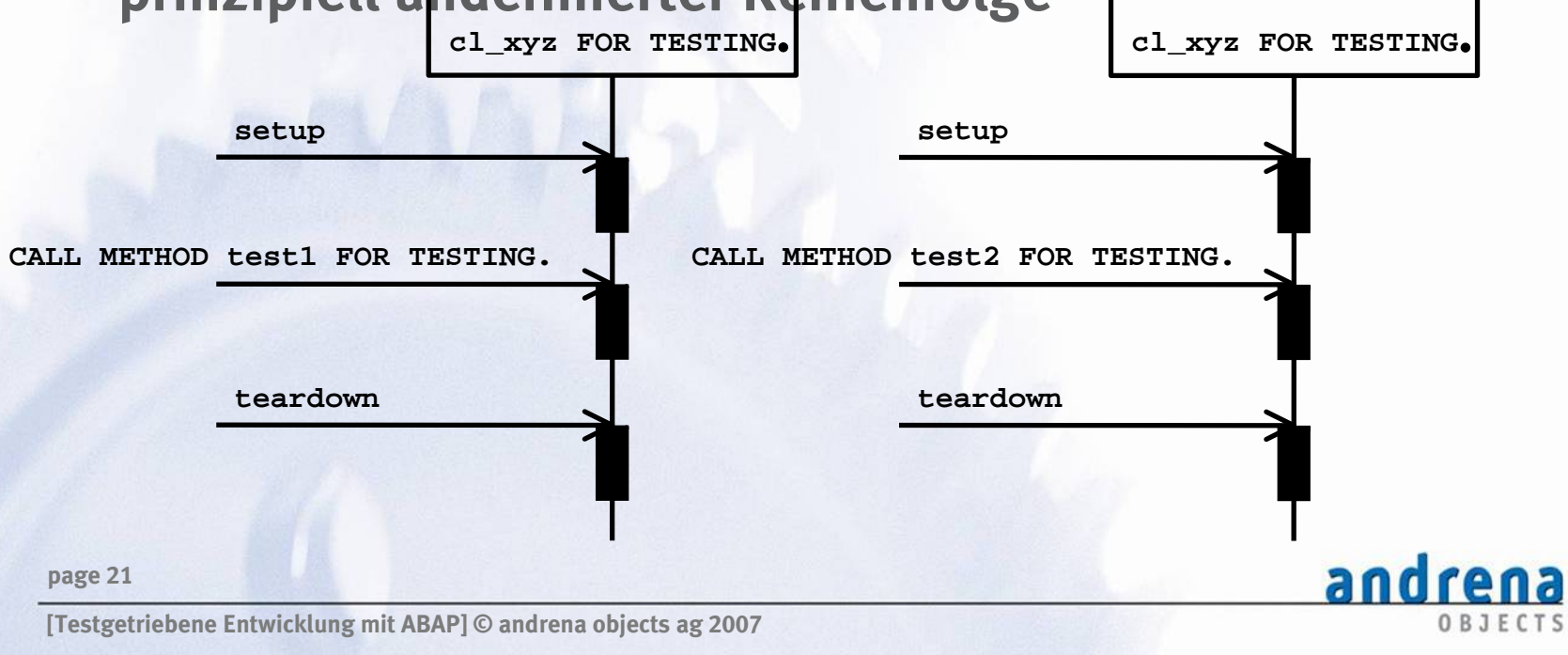

## **Test- vs. Produktivcode**

**Eine Testklasse gehört nicht zum produktiven Coding und wird in Produktiv-Systemen nicht generiert**

- O **Produktives Coding darf nicht von Testcode abhängen**
- z **Wird vom System überprüft**

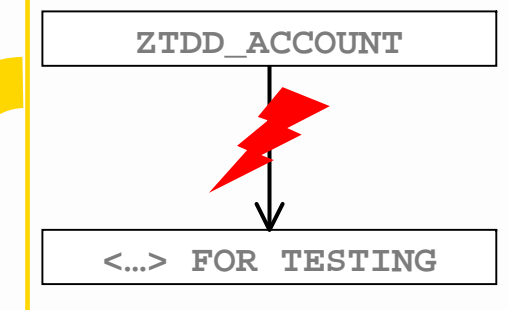

andrena

OBJECTS

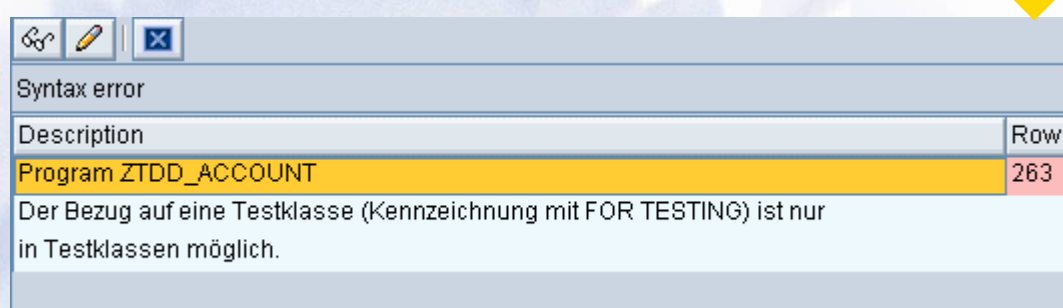

**page 22**

# **Anatomie einer Testklasse (2)**

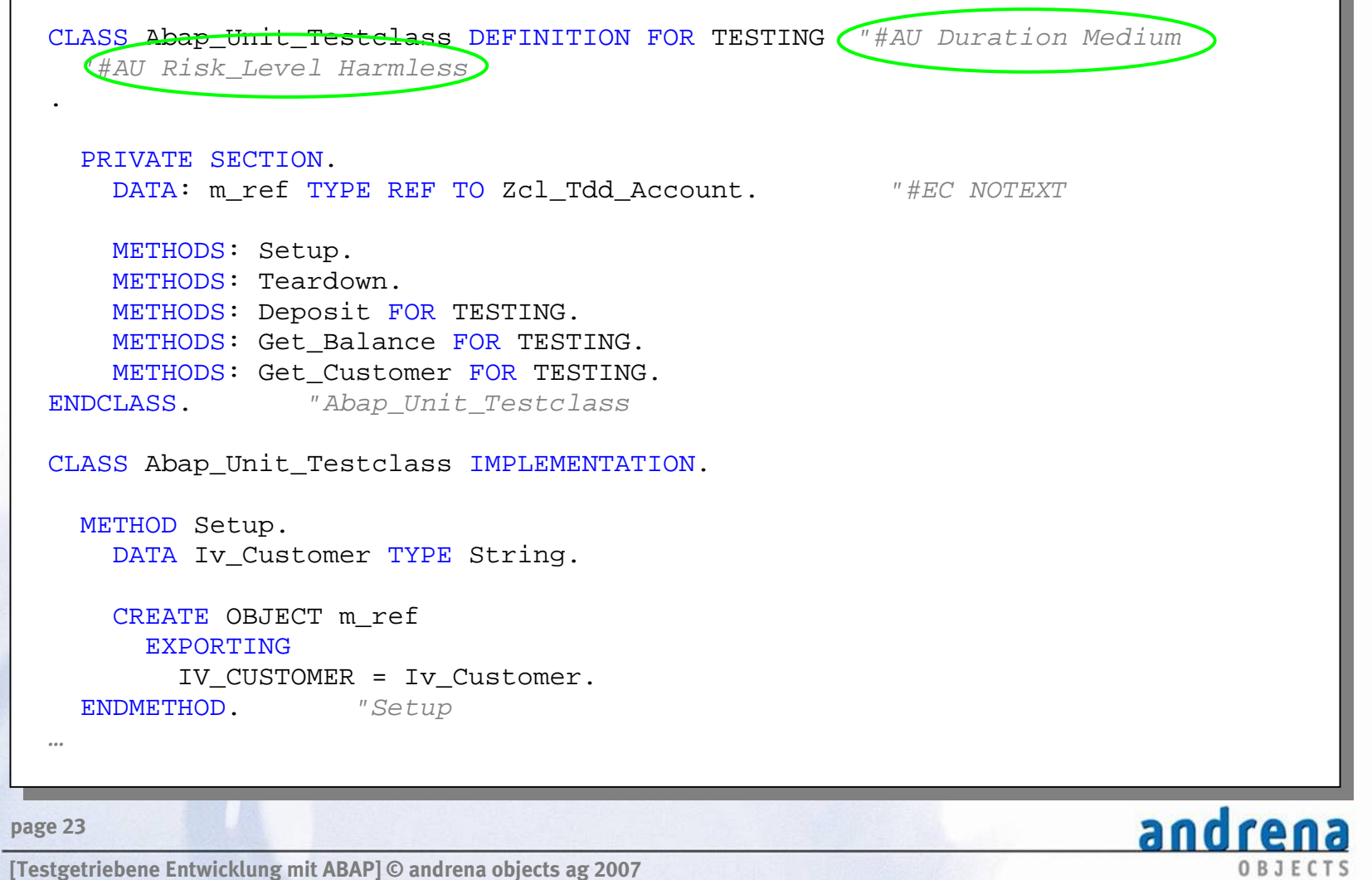

# **Testeigenschaften**

**Seit Release 7.00 können Testeigenschaften über Pseudokommentare festgelegt werden**

- O **"AU Risk\_Level Critical|Dangerous|Harmless**
- O **"AU Duration Short|Medium|Long**
- O **Werden an abgeleitete Testklassen vererbt**
- O **Steuern Systemverhalten bei der Testausführung**
- z **Transaktion** SAUNIT\_CLIENT\_SETUP

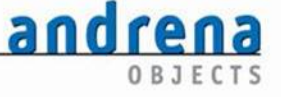

**page 24**

# **Transaktion** SAUNIT\_CLIENT\_SETUP

### **Grenzwerte für die Testausführung**

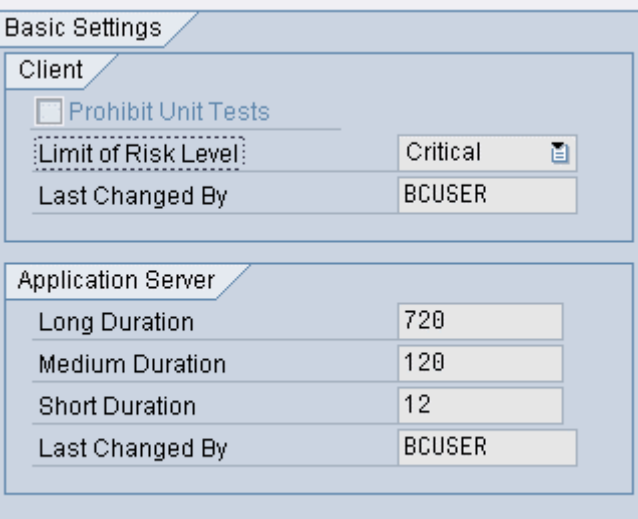

**page 25**

andrena OBJECTS

### **Anatomie einer Testklasse (3)**

METHOD deposit. DATA lv balance TYPE zcl tdd account=>t amount. DATA lv\_amount TYPE zcl\_tdd\_account=>t\_amount. lv amount =  $'100.0'$ . m ref->deposit( lv amount ). lv\_balance = m\_ref->get\_balance(). cl\_aunit\_assert=>assert\_equals(  $exp = 1v$  amount act = lv\_balance ). ly amount =  $'50.0'$ . m\_ref->deposit( lv\_amount ). lv balance =  $m$  ref->qet balance( ).  $lv$  amount  $=$  '150.0'. cl\_aunit\_assert=>assert\_equals(  $exp = 1v$  amount act = lv balance ). ENDMETHOD.

**page 26**

andrena OBJECTS

### **Systemklasse** CL\_AUNIT\_ASSERT

- **Stellt statische Methoden bereit, um die erwarteten mit den tatsächlich gelieferten Resultaten zu vergleichen**
- O **ASSERT\_EQUALS**
- O **ASSERT\_DIFFERS**
- O **ASSERT\_INITIAL**
- $\bullet$ **ASSERT\_BOUND**
- z**ASSERT\_NOT\_INITIAL**
- $\bullet$ **ASSERT\_NOT\_BOUND**
- $\bullet$ **FAIL**

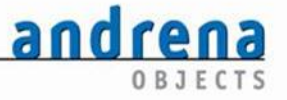

**page 27**

# **Testausführung (1)**

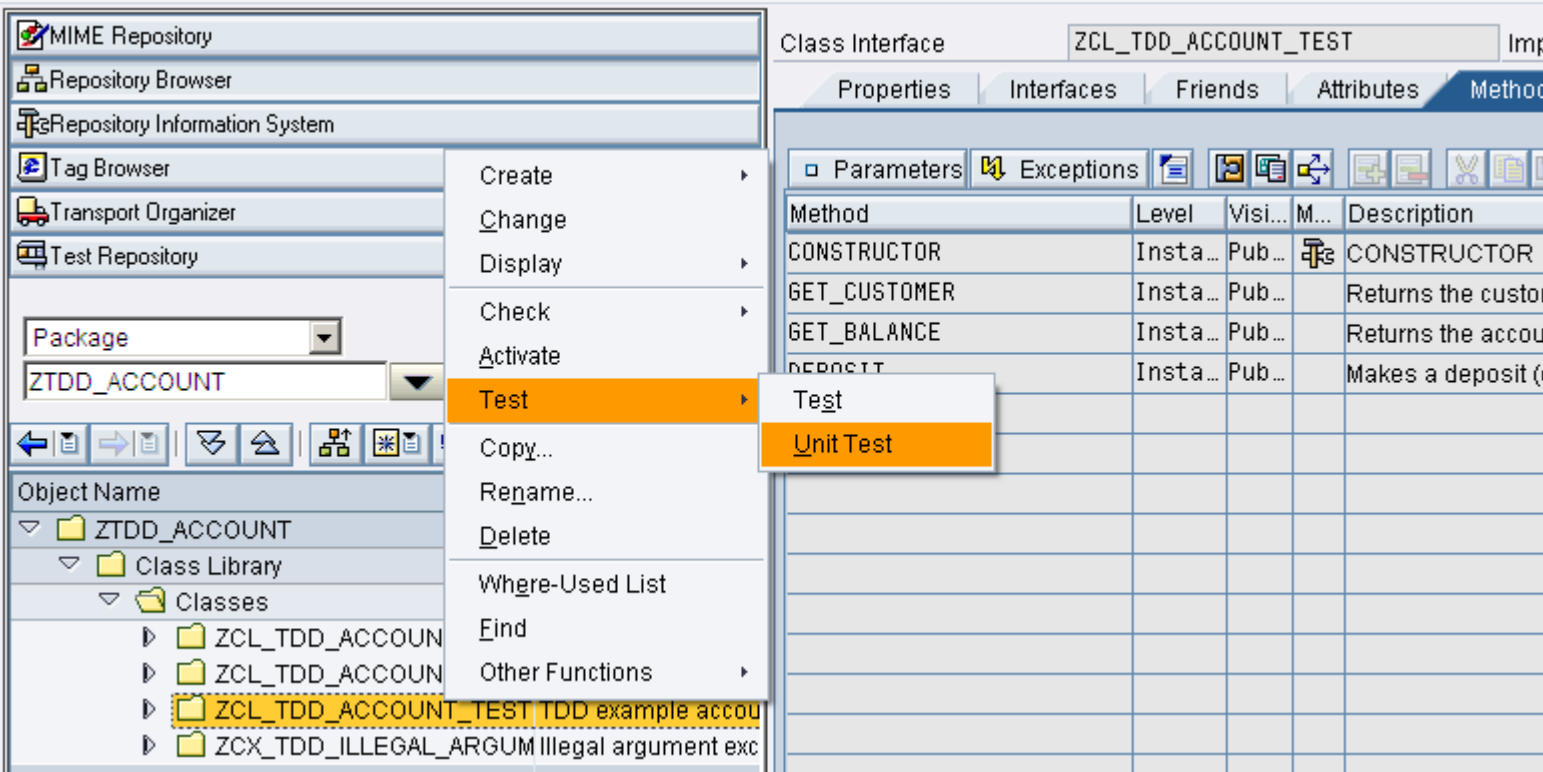

#### **page 28**

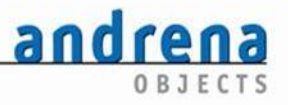

# **Testausführung (2)**

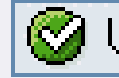

Unit tests processed successfully; 1 programs, 1 classes, 1 methods

**page 29**

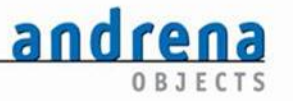

# **TDD am Beispiel**

#### **Neue Anforderung: Auszahlung**

- z **Saldo wird um Auszahlungsbetrag vermindert**
- O **Nur positive Auszahlungsbeträge sind zulässig**
- O **Nur vom Saldo gedeckte Beträge dürfen abgehoben werden**

**page 30**

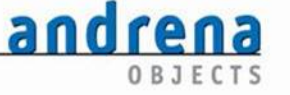

# **TDD am Beispiel: Erster Testfall**

```
CLASS abap_unit_testclass DEFINITION FOR TESTING "#AU Duration Medium
 "#AU Risk_Level Harmless
. … METHODS withdraw FOR TESTING RAISING cx static check.
ENDCLASS. … METHOD withdraw. DATA lv balance TYPE zcl tdd account=>t amount.
   DATA lv_amount TYPE zcl_tdd_account=>t_amount. 
   lv amount = '100.0'.
    m_ref->deposit( lv_amount ). 
   ly amount = '49.0'.
   m ref->withdraw( lv amount ).
   ly balance = m ref->get balance( ).
   lv amount = '51.0'.
    cl_aunit_assert=>assert_equals( 
      exp = 1v amount
     act = 1v_balance).
 ENDMETHOD.
```
#### **page 31**

**[Testgetriebene Entwicklung mit ABAP] © andrena objects ag 2007**

andrena OBJECTS

# **TDD am Beispiel: Methode anlegen**

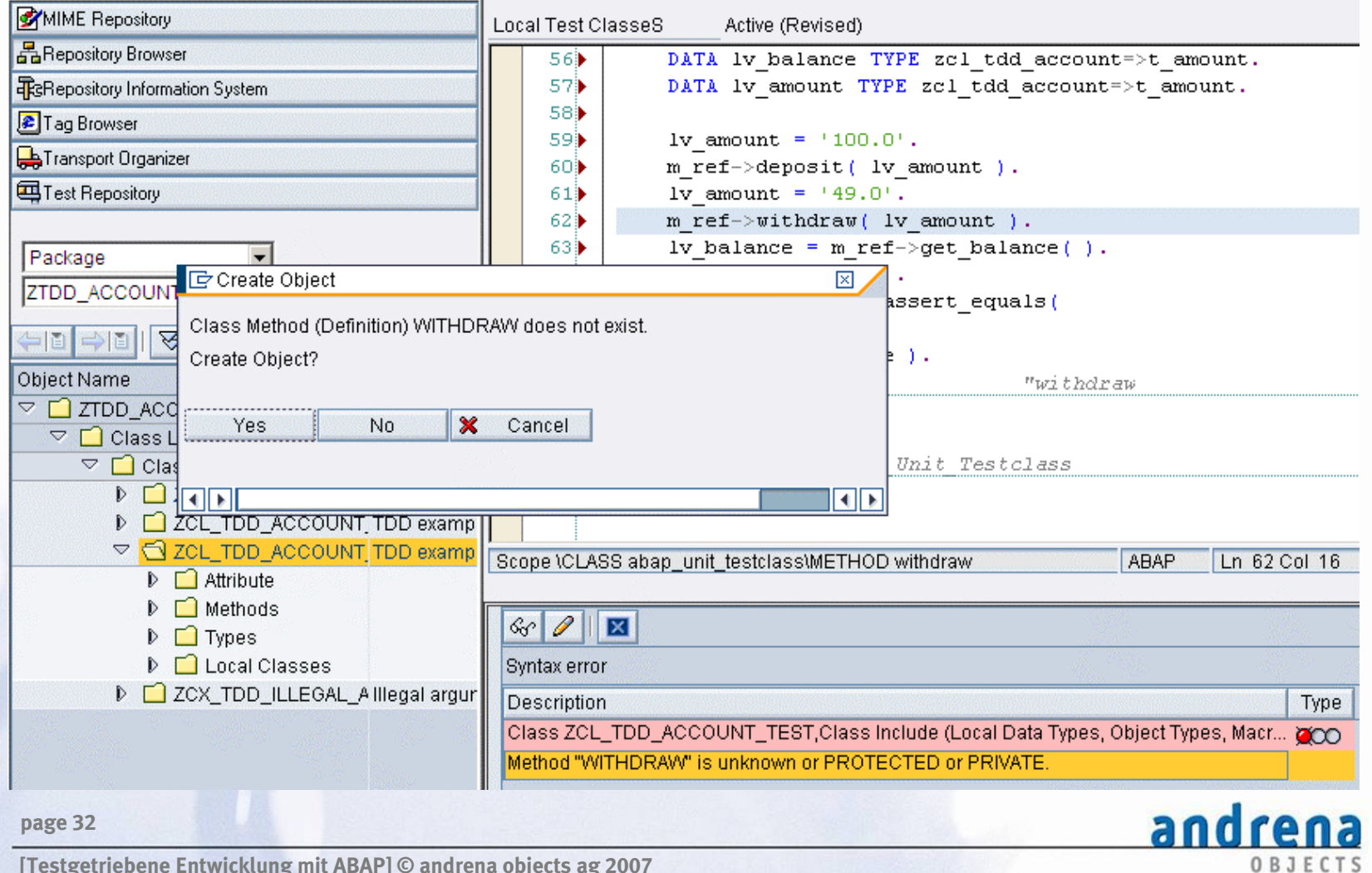

# **TDD am Beispiel: Methode deklarieren**

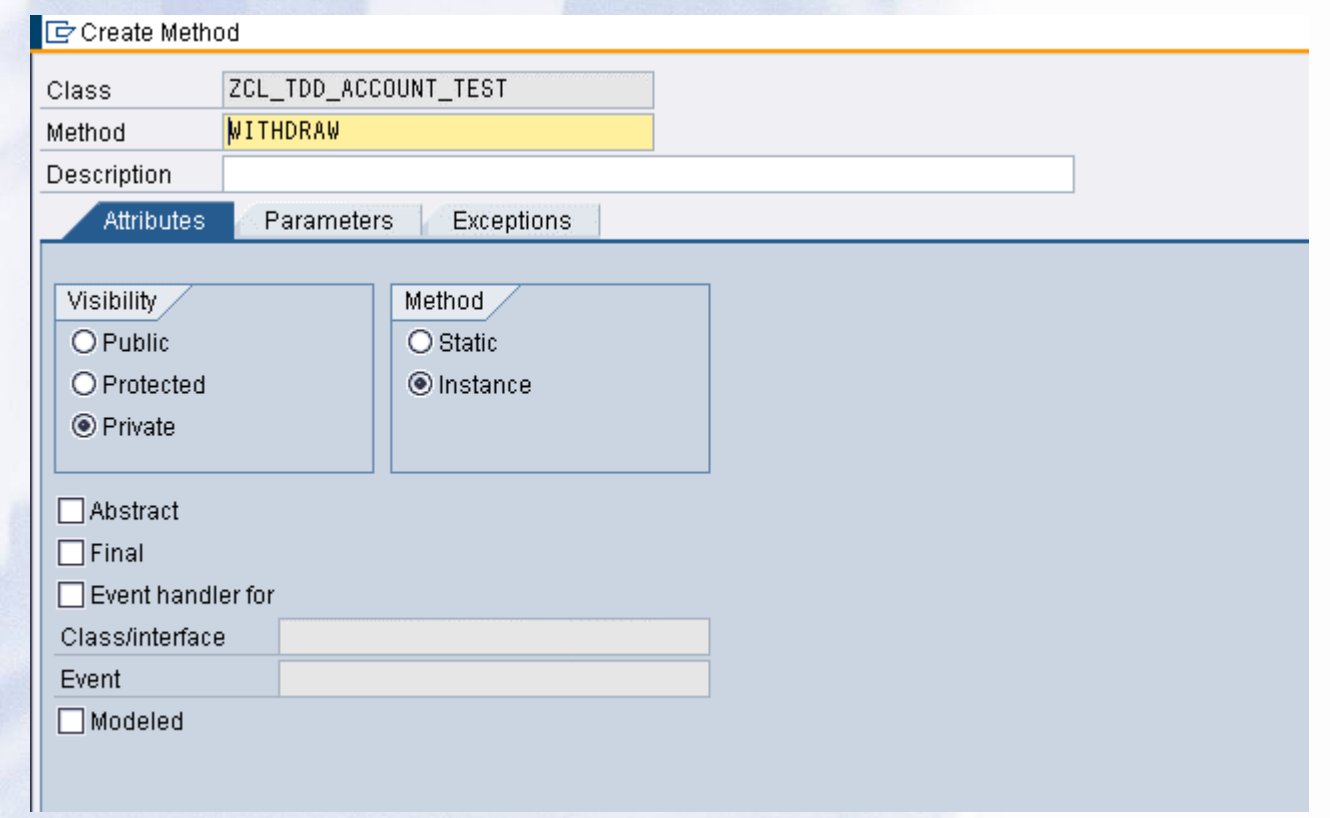

**page 33**

andrena OBJECTS

# **TDD am Beispiel: Testausführung**

#### **ABAP Unit: Result Display**

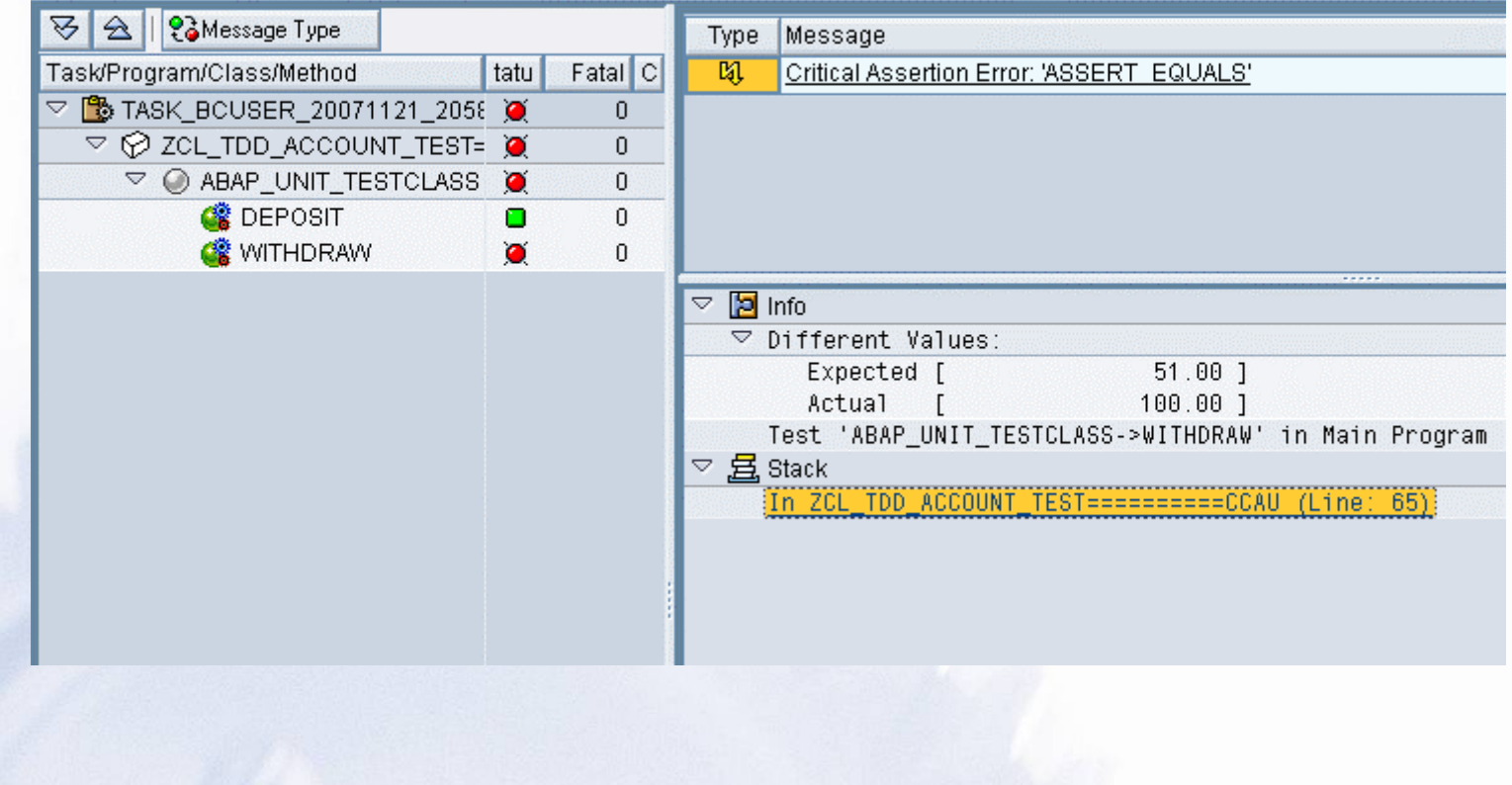

**page 34**

andrena OBJECTS

# **TDD am Beispiel: Methode implementieren**

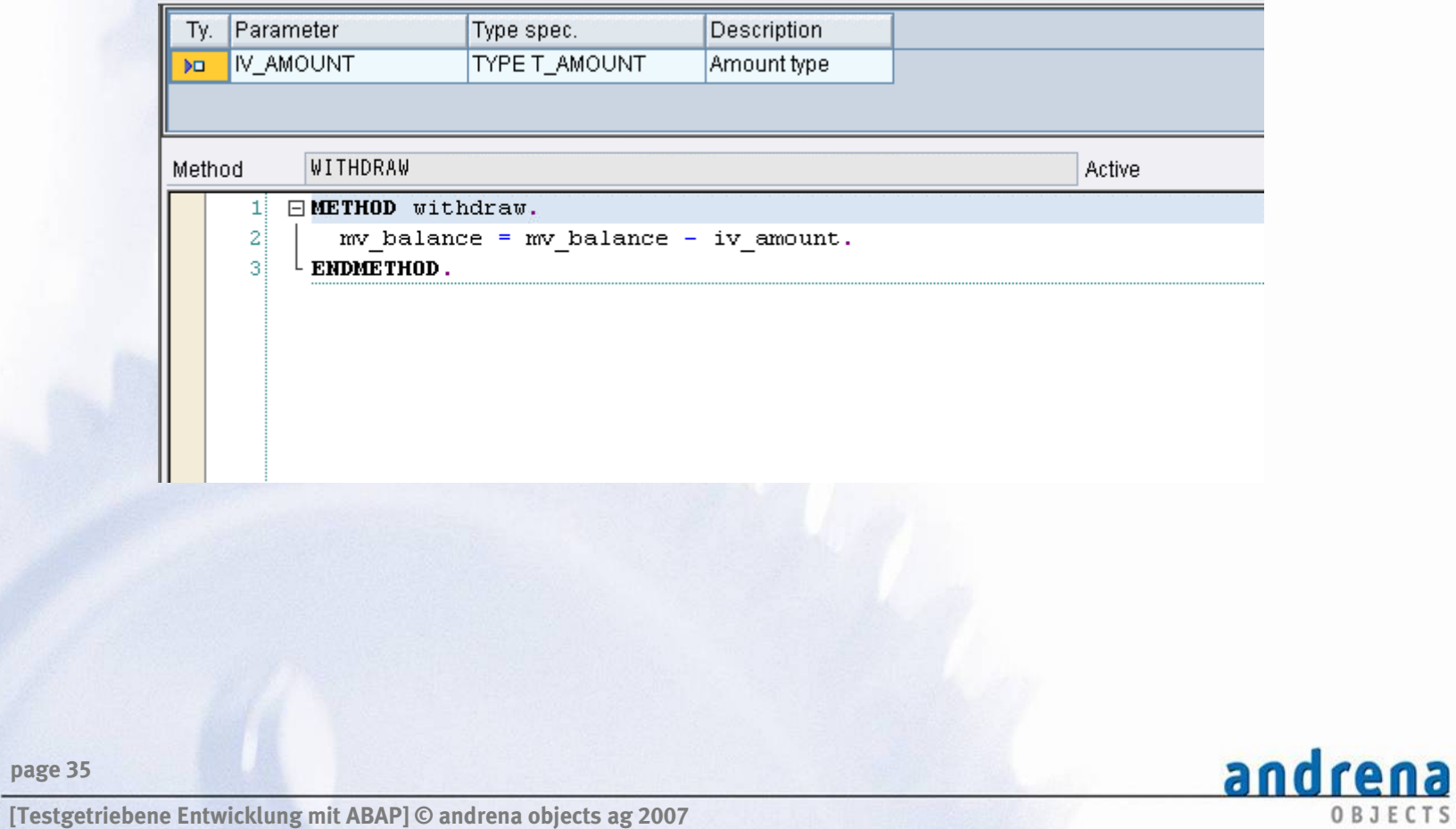

OBJECTS

**page 35**

# **TDD am Beispiel: Testausführung**

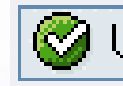

 $\bigcirc$  Unit tests processed successfully; 1 programs, 1 classes $(2)$ methods

**page 36**

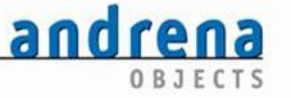

### **Code Inspector**

**Manuelle Testausführung ist für größere Testsuiten offensichtlich nicht sinnvoll**

- O **Ausweg: Code Inspector (Transaktion SCI)**
- O **Erlaubt das Festlegen der zu prüfenden Objektmenge**
- O **Erlaubt die Definition einer Prüfvariante für Unit-Tests**
- $\bullet$ **Erlaubt** "wiederkehrende" oder "ad hoc" **Inspektionen**

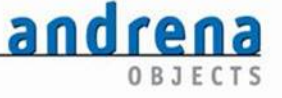

**page 37**

# **Code Inspector : Ad hoc Inspektion**

andrena

OBJECTS

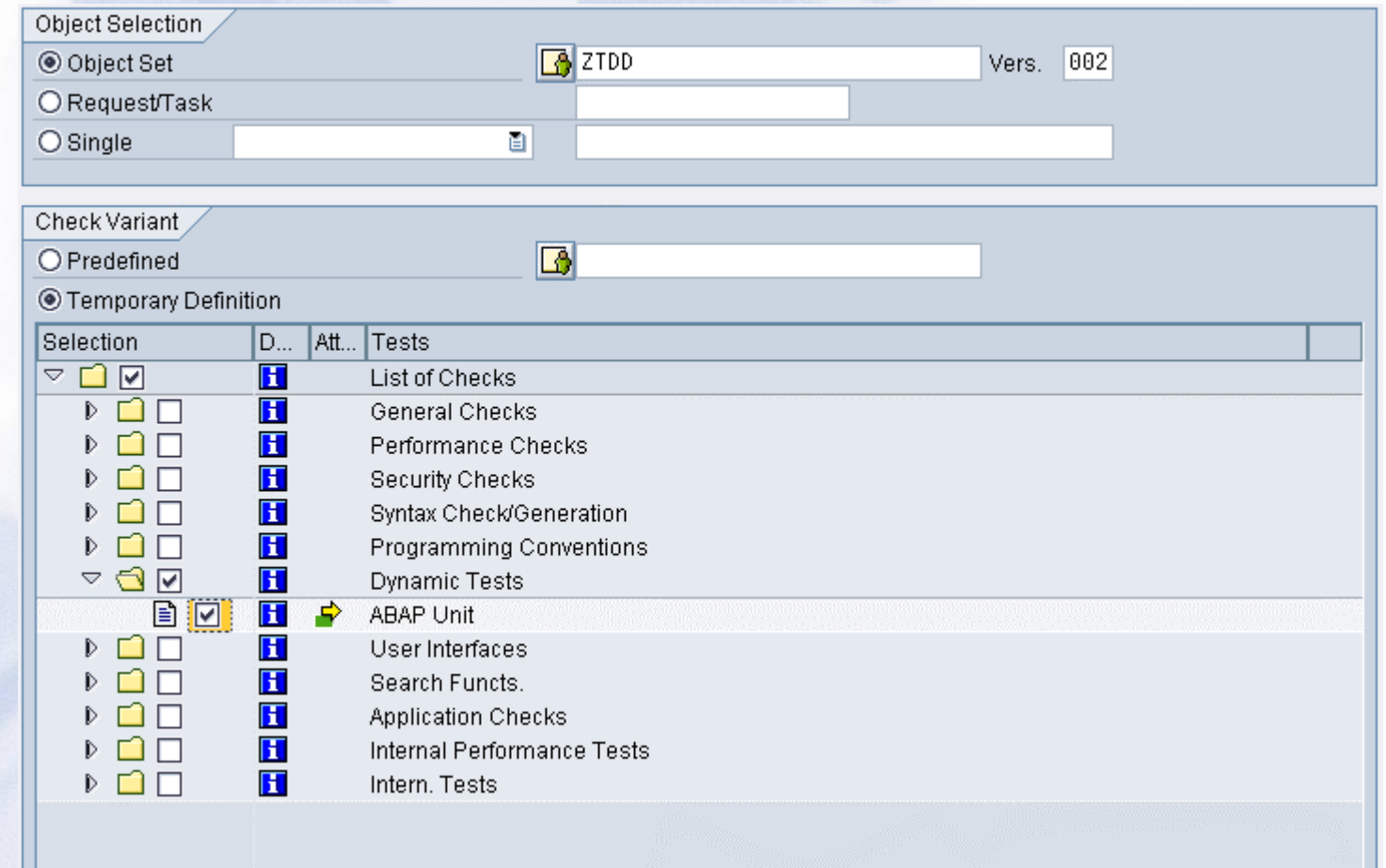

#### **page 38**

# **Code Inspector : Ergebnisanzeige**

andrena

OBJECTS

#### **Code Inspector: Results**

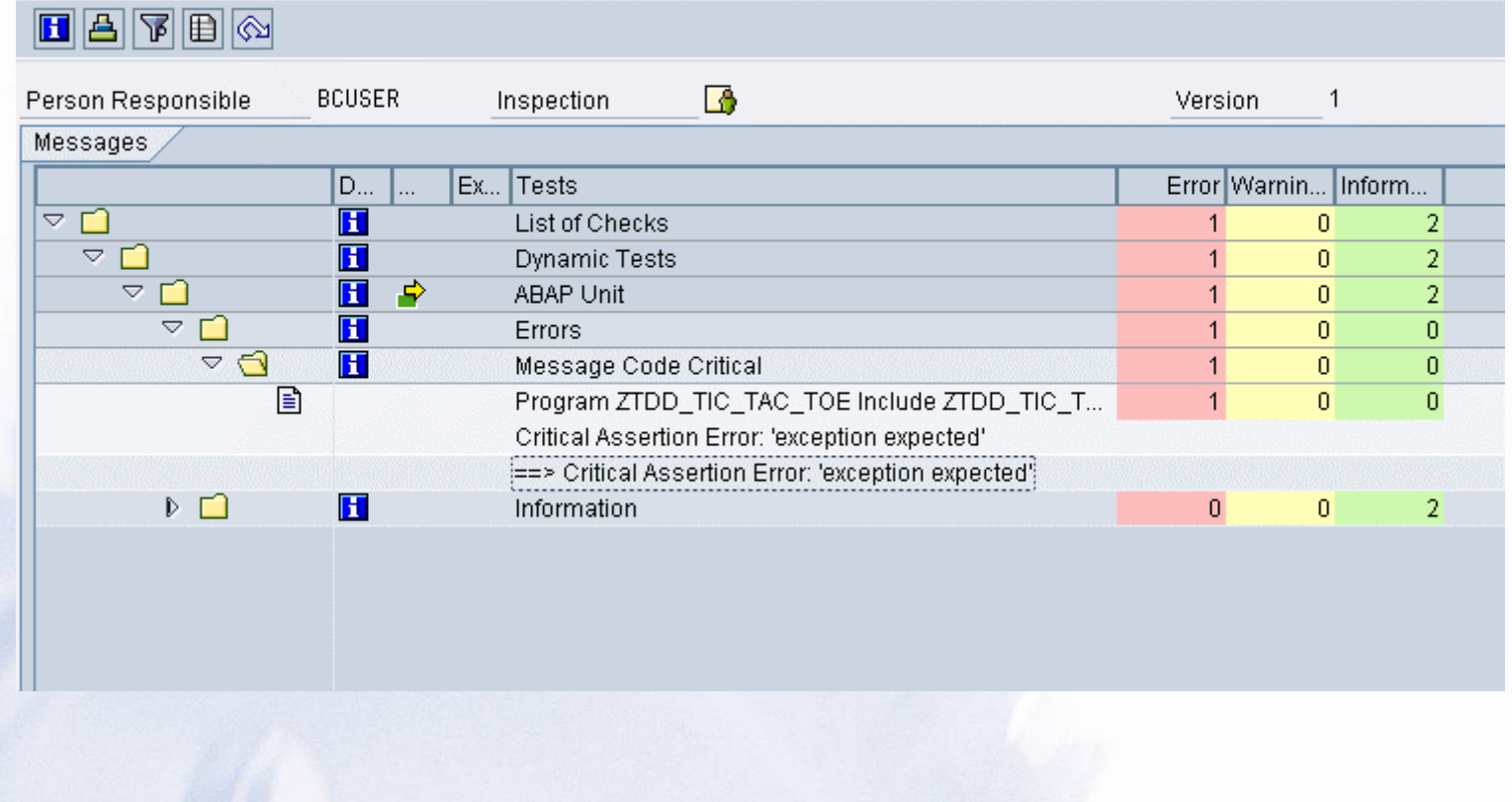

**page 39**

# **Dummy- und Mock-Objekte: Motivation**

**Ein "Unit-Test" soll eine Klasse oder eine Gruppe von Klassen in Isolation testen**

**Probleme:**

- O **Objekte arbeiten nicht isoliert**
- z**Aufbau der Testumgebung ist oft aufwändig**
- z**Testen von Ausnahmesituationen ist schwierig**
- $\bullet$  **langsame Tests bei Überschreiten der Systemgrenzen**

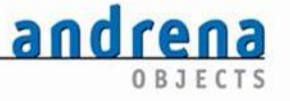

**page 40**

## **Isoliertes Testen**

**Für die Dauer der Tests werden Abhängigkeiten des "Object Under Test" (OUT) zu kollaborierenden Objekten durch die Einführung einfacher "Attrappen" ersetzt**

#### **Vorteile:**

- z **Tests laufen schnell**
- z **Auftretende Fehler sind leicht zu lokalisieren**
- z **Notwendige Testkombinatorik ist kleiner als beim Testen mehrerer Objekte**

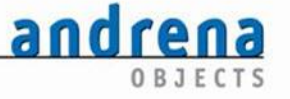

**page 41**

## **Attrappen im Test**

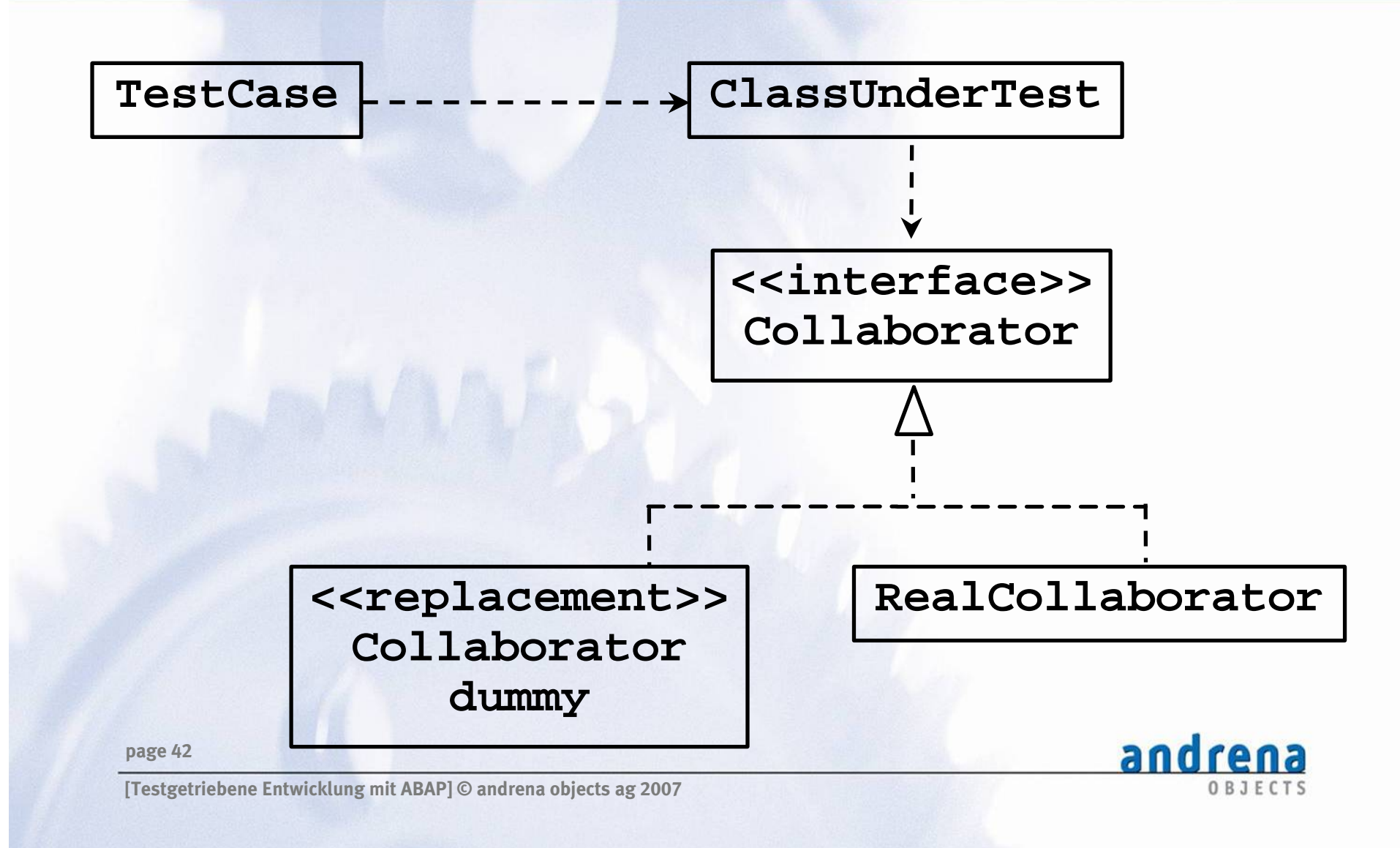

# **Dummy-Objekte (Stubs)**

**Dummy-Objekte sind die einfachsten "Attrapen"** 

- O **Ersetzen die vom OUT verwendeten Klassen oder Schnittstellen während des Tests**
- **Stellen eine einfache Implementierung zur Verfügung, die feste Werte zurückliefert**
- $\bullet$  **Der (korrekte) Aufruf der Methoden wird nicht geprüft**

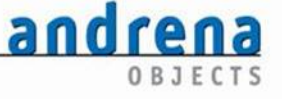

**page 43**

# **Mock-Objekte**

**Mock-Objekte sind Dummy-Objekte mit integrierter Testfunktionalität**

- O **Erlauben die dynamische Spezifikation erwarteter Ein- und zugehöriger Ausgabeparameter**
- **Erlauben die Verifikation der Methodenaufrufe durch Vergleich der erwarteten mit den tatsächlichen Parametern**

**page 44**

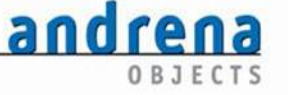

# **Mock-Framework für ABAP**

**Leider existiert derzeit für ABAP noch kein Framework**  zur Erzeugung von Mock-Objekten "on the fly"

- O **Keine prinzipiellen Schwierigkeiten dank guter Unterstützung von dynamischer Programmierung und Code-Generierung in ABAP**
- O **Erste Anläufe wurden bereits unternommen**
- $\bullet$  **Derzeit müssen die benötigten Mock-Objekte noch von Hand erstellt werden, dabei kann ein Mini-Framework hilfreich sein**

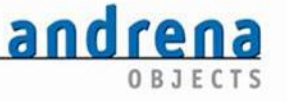

**page 45**

# **Minimales Mock-Framework: Basis**

### **Basis für ein minimales Mock-Framework bildet eine generische Container-Klasse**

CLASS zcl\_mo\_value\_fifo DEFINITION. PUBLIC SECTION. METHODS is empty RETURNING value(rv\_empty) TYPE abap\_bool. METHODS put IMPORTINGiv value TYPE any. METHODS get EXPORTING ev\_value TYPE any er\_data TYPE REF TO data RAISING zcx\_mo\_container\_empty. …

ENDCLASS.

#### **page 46**

**[Testgetriebene Entwicklung mit ABAP] © andrena objects ag 2007**

andrena OBJECTS

# **Hilfsklasse für Eingabeparameter**

### **Instanzen der Container-Klasse werden zur Speicherung erwarteter und tatsächlicher Werte eines Eingabeparameters verwendet**

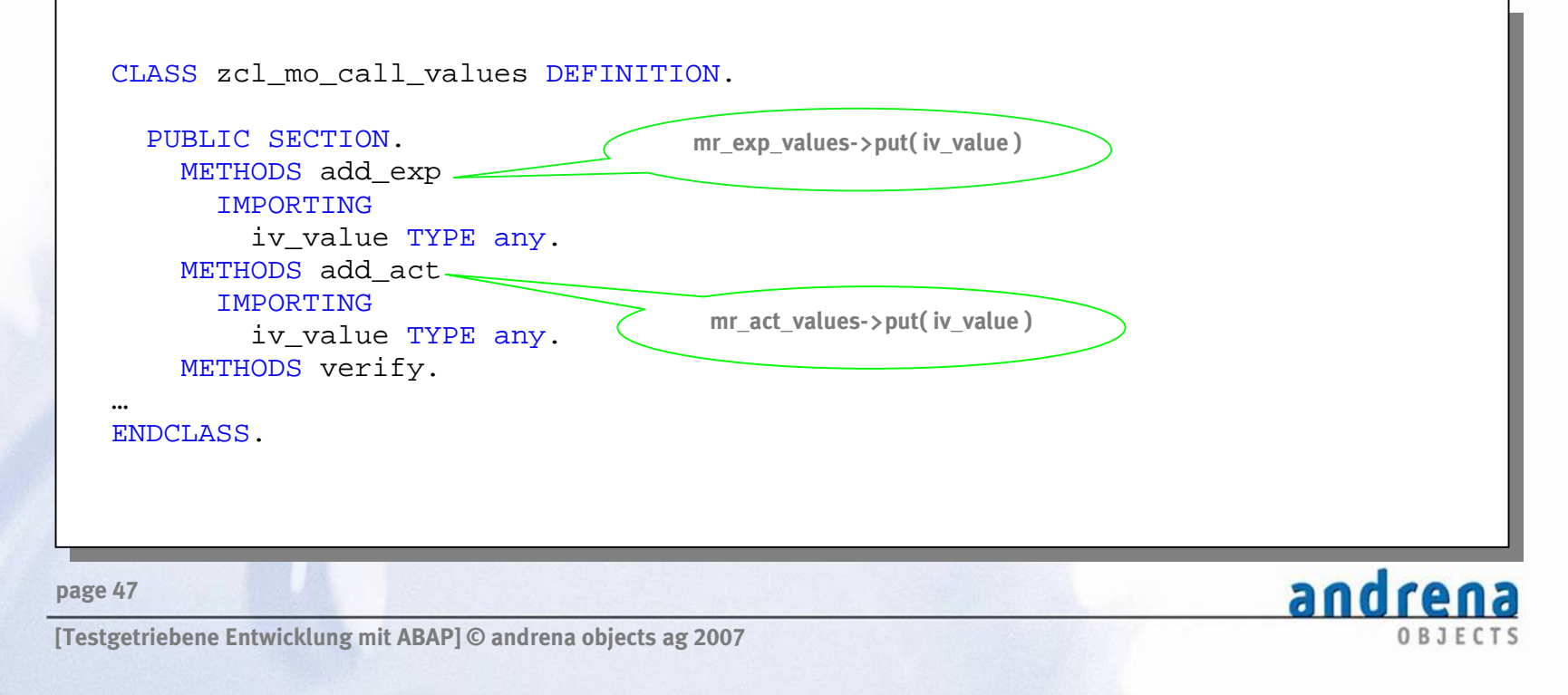

### **Hilfsklasse für Ausgabeparameter**

#### **Eine Instanz der Container-Klasse wird auch zur Speicherung der Rückgabewerte für einen Ausgabeparameters verwendet**

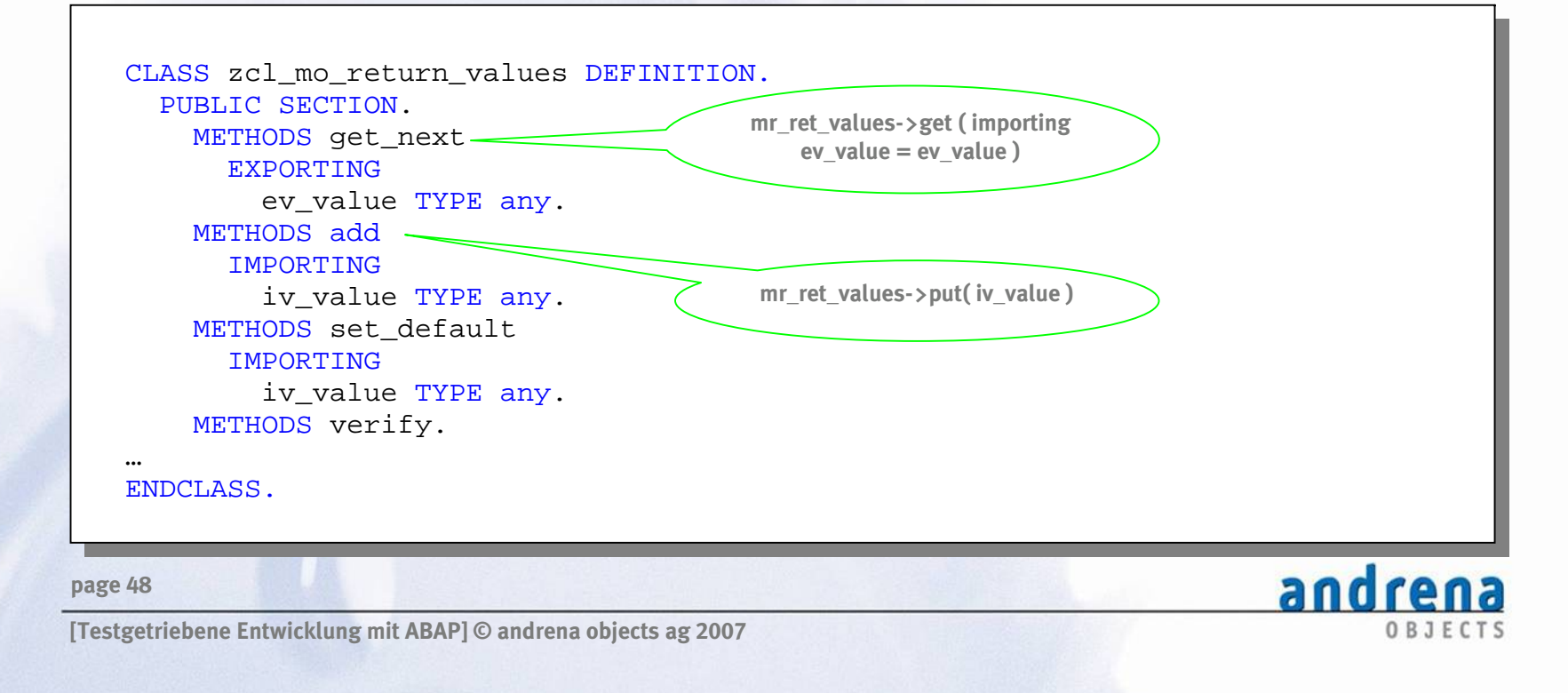

### **Mock-Objekt**

### **Pro Methode und pro Parameter werden im Mock-Objekt öffentliche Attribute vom Typ dieser Hilfsklassen deklariert**

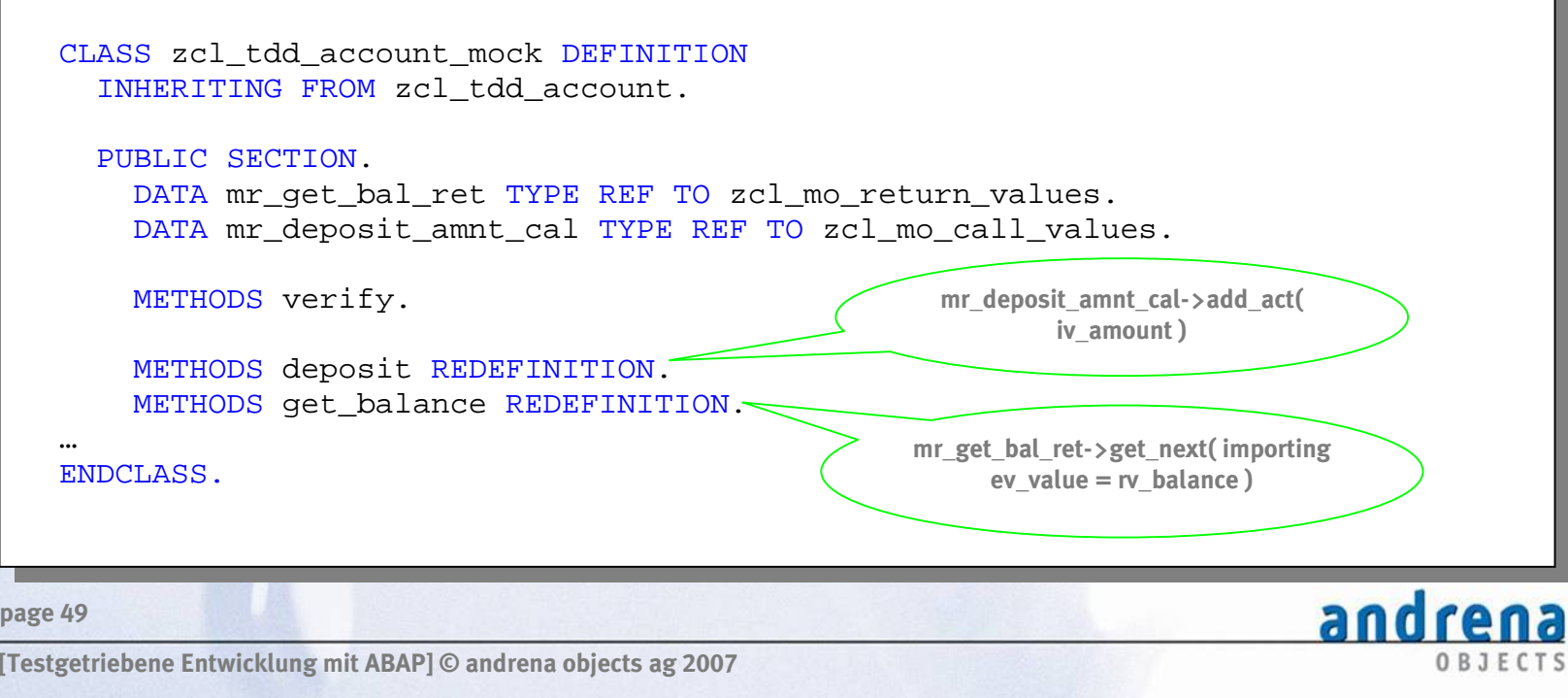

# **Mock-Objekt im Test/Test des Mocks**

andrena

ORIFCIS

### **Exemplarischer Testcode, der ausnahmsweise den Mock selbst testet**

```
METHOD deposit. 
  DATA lv_amnt TYPE zcl_tdd_account_mock=>t_amount VALUE '12.34'. 
  DATA lv_bal TYPE zcl_tdd_account_mock=>t_amount. 
   m_ref->mr_deposit_amnt_cal->add_exp( lv_amnt ). 
  m_ref->mr_qet_bal_ret->add( lv_amnt ).
  m ref->deposit( lv amnt ).
  lv bal = m ref->qet balance( ).
  cl aunit assert=>assert equals(
    exp = 1v amnt
    act = 1v bal ). m_ref->verify( ). 
ENDMETHOD.
```
**page 50**

# **Weiterführende Themen: Datenbankzugriffe**

### **Datenbankinteraktionen sind aus TDD-Sicht problematisch**

- z **Schreibzugriffe ändern den Systemzustand, gefährden Unabhängigkeit und Wiederholbarkeit der Tests**
- z **Testdaten in der Datenbank sind global (fragile Tests/Synchronisationsprobleme bei konkurrierender Testausführung)**
- z **Lange Ausführungszeiten z. B. wg. aufwändigem Aufbau des Testfixtures**

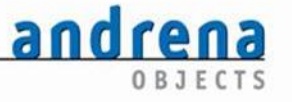

**page 51**

# **Lösungsansätze**

- z **Problem minimieren (Schichtenarchitektur, dedizierte Zugriffschicht mit Interfaces, Mocks)**
- **Echte Datenbanktests auf das notwendige Minimum beschränken (CRUD)**
- O **Mehrere Testmandanten, evtl. pro Entwickler**
- $\bullet$  **Jeder Testfall (auch fehlschlagende!) hinterlässt die Datenbank unverändert/in einen definierten Zustand**

**page 52**

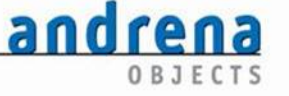

# **Vielen Dank für Ihre Aufmerksamkeit**

#### **DISKUSSION**

**page 53**

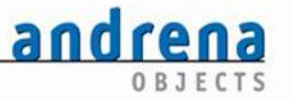